4 Запускаются команды-мониторы, для которых время соответствует расписанию.

5 После завершения работы команды-монитора, проверяются условия для связанных с ней триггеров.

6 Запускаются триггеры для которых удовлетворяет условие.

7 Результаты выполнения команд записываются в базу данных.

8 Повторение с пункта 3 до получения сигнала завершения.

**А.С. Ковалева** (ГГУ имени Ф. Скорины, Гомель) Науч. рук. **Е.Е. Пугачёва,** ст. преподаватель

## **РЕАЛИЗАЦИЯ УЧЕТА ТОВАРОВ ДЛЯ ООО «КОСМООПТ»**

Разрабатываемая система «Автоматизация учета товаров для ООО «Космоопт» используется непосредственно в самом магазине, тем самым упрощается работа продавцам и заведующему магазином.

В качестве среды разработки был выбран конфигуратор среды «1С:Предприятие 8.2». Эта среда является специальным режимом запуска 1С и предназначена для разработчиков и программистов.

Разработка дипломного проекта средствами программной системы «1С:Предприятие», позволяет вести автоматизированный учет в магазине косметики, а именно:

осуществлять полноценный электронный учет товара;

 упрощать и ускорять процедуры оформления документов приема и продаж товара;

получать статистические данные о продажах;

 формировать и выводить на печать необходимую отчетную документацию.

Программа позволяет выполнять следующие действия:

 добавление товара, контрагента. Пользователь будет иметь возможность заносить необходимые данные для учета товаров самостоятельно;

 формирование документов: поступление товара, продажа, возврат. Документы будут позволять хранить в прикладном решении информацию о совершенных операциях или о событиях, произошедших в «жизни» магазина;

 формирование отчетов: поступление товара, отчет по продажам, отчет по возвратам, остаток. Отчеты будут предназначены для обработки накопленной информации и получения сводных данных в удобном для просмотра и анализа виде.

> С.М. Колаиб (ГГУ имени Ф. Скорины, Гомель) Науч. рук. А.В. Воруев, канд. техн. наук, доцент

## МОДЕЛИРОВАНИЕ СЕТЕВЫХ СРЕД В РТ7.2

Строить сетевые стенды с использованием реального оборудования для проведения серий сетевых экспериментов в рамках образовательного процесса - дорогостоящий и малоэффективный способ. Оборудование потребляет электроэнергию, может выходить из строя, быстро устаревает и нуждается в обслуживании высококвалифицированного персонала, который будет тратить значительное время на подготовку сетевого стенда для исследовательских целей. [1]

Модель локальной сети может быть построена с учетом необходимых условий: имитация работы сетевых устройств 2/3 уровня модели ISO/OSI, имитация работы серверов и их сервисов, имитация работы операционных систем пользовательских узлов (рисунок 1).

Модель, представленной в примере сети, имитирует способ подключения локальной сети офиса к Интернету. В локальной сети офиса работают 2 независимых сегмента: сеть серверов и сеть пользователей. Маршрутизирующее устройство имеет независимые физические интерфейсы для подключения каждого из этих сегментов и дополнительный интерфейс для подключения к внешней сети в виде облака.

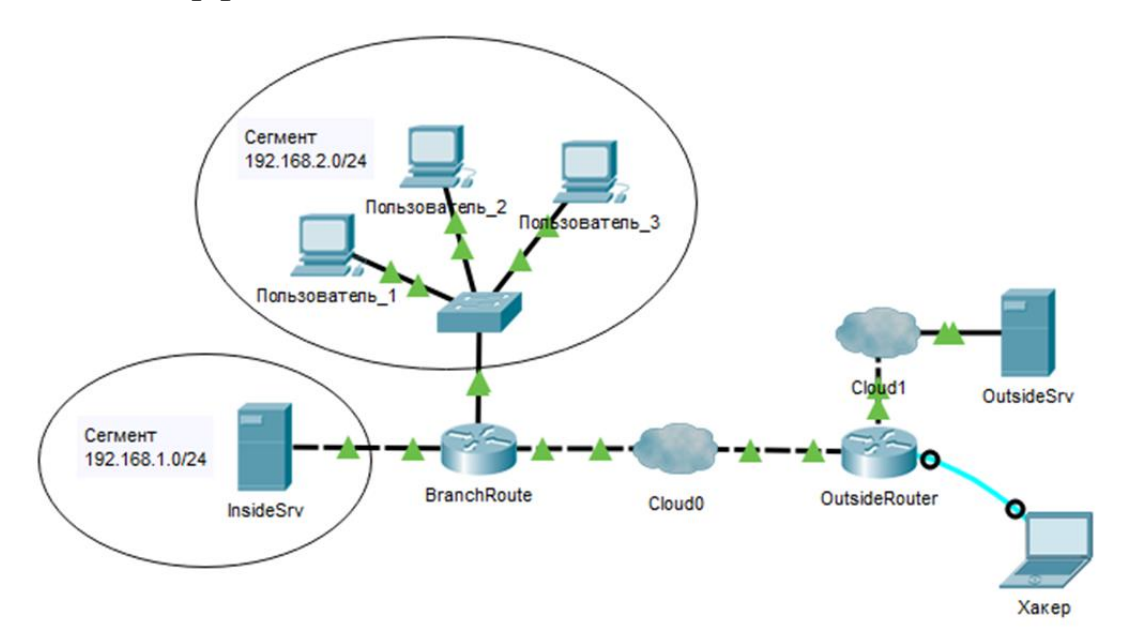

Рисунок 1 – Пример модели ЛВС организации